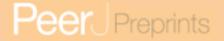

# QGIS geoprocessing model to simplify first level seismic microzonation analysis

# Giuseppe Cosentino<sup>1</sup> and Francesco Pennica<sup>1</sup>

<sup>1</sup>Institute of Environmental Geology and Geoengineering (IGAG), National Research Council (CNR), - km 29.300 Via Salaria, Monterotondo Scalo - 00015 (Rome) Italy

### **ABSTRACT**

The seismic microzonation evaluate the seismic hazard at the local scale proposing to identify areas of territory characterized by homogeneous seismic behaviors. The first level of seismic microzoning has the purpose of defining the lithological properties and geometry of geological units that characterize these portions of territory (microzones). The scope of this work is to contribute to the creation of a geoprocessing methodology for topographical, geological, geophysical and geo-technical data aimed at level 1 seismic microzonation map drafting. A QGIS geoprocessing tool was designed to automate one of the analysis commonly performed for the creation of level 1 seismic microzonation maps, in particular to identify unstable zones as polygon features. The result is a polygon layer with areas prone to instability due to a slope value greater than 15 degrees.

Keywords: seismic microzonation, GIS, geoprocessing, seismic hazard

# INTRODUCTION

The level 1 seismic microzonation study of the Pietramontecorvino area (Apulia, Southern Italy, located along the Central-Southern Apennine chain) is part of a project, led in collaboration with the Basin Authority of Apulia (Puglia AdB) and the Department of Geology and Geophysics (DGG) of the University of Bari, aimed at the seismic microzonation of 63 Municipalities of the area of Foggia (Cavinato et al., 2011).

The area of Pietramontecorvino is classified in Zone 2 according to the seismic classification of the Italian national territory (OPCM 3274 of 20/03/2003), to which corresponds an acceleration (PGA Peak Ground Acceleration) between 0.15 and 0.25  $m/s^2$ , with an exceedance probability equal to 10% in 50 years (Ministerial decree of the Presidency of the Italian Council of Ministers - OPCM n. 3519 of 28/04/2006).

The activity was promoted by the Italian Department of Civil Protection (DPC) and financed by the Interministerial Committee for Economic Planning (CIPE n. 20/2004).

#### First level seismic microzonation studies

The seismic microzonation evaluate the seismic hazard at the local scale proposing to identify areas of territory characterized by homogeneous seismic behavior. The first level of seismic microzoning has the purpose of defining the lithological properties and geometry of geological units that characterize these portions of territory (microzones).

The observation of the damage caused by an earthquake often shows variations at local scale caused not only by geological structures but also by different quality and type of building structures, resulting in different seismic hazards.

The seismic microzonation evaluates the local seismic hazard, through the identification of areas of territory characterized by homogeneous seismic behavior.

The Guidelines and Criteria for Seismic microzoning 2008 (Aa.Vv., 2008) and subsequent additions (Aa.Vv., 2011) provide standards for seismic microzoning studies on Italian territory; they distinguish three levels of increasing depth (from 1 to 3).

The first level seismic microzonation consists in the creation of three thematic maps:

1. Survey map containing the surveys for seismic microzonation studies;

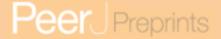

- Geo-lithological map, obtained from detailed scale geological and geomorphological maps integrating existing lithological, stratigraphic and geotechnical data related to surveys;
- 3. Level 1 seismic microzonation map (the principal product of level 1 microzonation), identifying the microzones into three categories of local hazards:
  - Stable zones;
  - Stable zones prone to ground amplification;
  - Unstable zones.

# **METHODOLOGY**

The scope of this work is to contribute to the creation of a methodology for processing topographical, geological, geophysical and geo-technical data aimed at level 1 seismic microzonation map drafting, through the use of open source tools.

The Graphical Modeler tool integrated in the latest version of QGIS (2.8.1 as of writing) has been used for the creation of a simple geoprocessing model. This tool is useful to automate one of the analysis commonly performed for the creation of level 1 seismic microzonation maps, in particular to identify unstable zones as polygon features.

The model makes use of different open source software and libraries (GRASS, GDAL, QGIS), demonstrating the usefulness of QGIS as a simplified and unified interface for heterogeneous GFOSS (Geospatial Free and Open Source Software) tools (Figure 1).

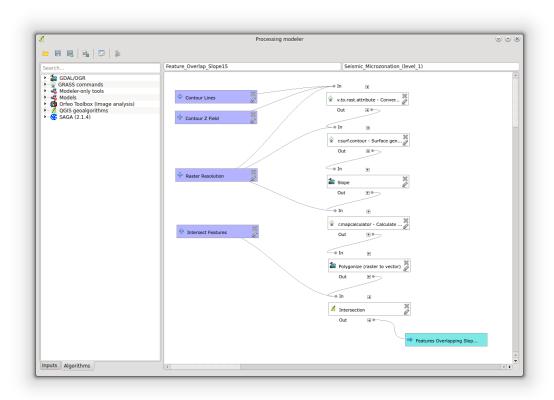

**Figure 1.** Screenshot from the geoprocessing model.

The model takes as input (Figure 2):

- A shapefile of contour lines containing a field with elevation values;
- The name of the field containing elevation values;
- The desired raster resolution in meters for DEM and Slope (default 10);

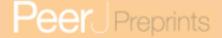

- A polygon shapefile from which features intersecting areas with slope greater than 15 degrees will be extracted;
- The name of the resulting polygon layer.

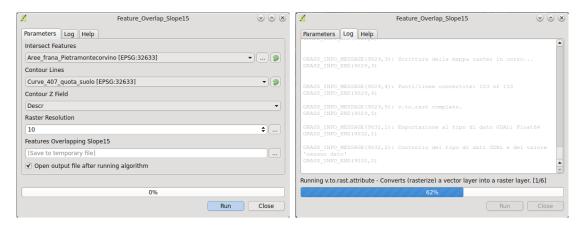

**Figure 2.** Model input form (left) and execution log (right).

When launched, the model performs the following operations:

- The GRASS tool v.to.rast.attribute converts contour elevation lines to raster, taking the contour shapefile, the name of the z field and the raster resolution as input;
- The GRASS tool r.surf.contour generates the elevation model taking as input the rasterized temporary output from previous step and the raster resolution;
- The GDAL tool "gdaldem" generates the slope expressed as degrees from the elevation model;
- The GRASS tool r.mapcalculator is used to generate a 1 bit raster identifying areas with slope greater than 15 degrees (this value is coded in the microzonation guidelines, and so it is fixed), using the expression:

where A is the temporary slope raster generated by gdaldem;

- The GDAL tool "gdal\_polygonize" converts the 1 bit raster to polygons;
- The QGIS tool "Intersection" is used to overlay the areas with slope greater than 15 degrees with the chosen intersection layer.

The result is a polygon layer with areas prone to instability due to a slope value greater than 15 degrees, automatically extracted from a thematic map such as a landslides polygon layer (Fig 3) or a lithological map.

# **CONCLUSIONS**

This work clearly demonstrates that open source GIS tools like QGIS, GRASS, GDAL/OGR, can successfully be used for spatial analysis and data processing aimed at first level seismic microzonation studies. In this example work, QGIS has been used as a simplified and unified interface for different high quality GFOSS tools; the Graphical Modeler allows to intuitively construct geoprocessing models that can be easily shared as portable and cross-platform tools that doesn't require expensive software licenses.

The tool leverages the QGIS modeling capabilities to graphically chain different algorithms, defining input and output parameters and leaving to the software the task of managing intermediate data output. The use of GRASS algorithms does not require defining and using a GRASS database and mapset, greatly simplifying the design of the model. Future developments include the creation of a package of tools and

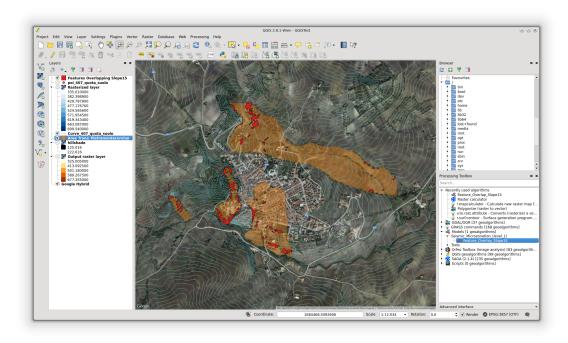

**Figure 3.** The model output (in red) shows highly unstable areas extracted from a landslides layer (orange).

models, based on open source software, that can be used to simplify and speed up spatial analysis tasks necessary for seismic microzonation studies.

A pull request will be made shortly to the QGIS-Processing GitHub repository https://github.com/qgis/QGIS-Processing to allow downloading the model from the QGIS processing toolbox.

# **REFERENCES**

Aa.Vv. (2008). Gruppo di lavoro MS, 2008. Indirizzi e criteri per la microzonazione sismica. Conferenza delle Regioni e delle Province autonome - Dipartimento della protezione civile, Roma, 3 vol. e Dvd. Dipartimento di Protezione Civile.

Aa.Vv. (2011). Contributi per l'aggiornamento degli "Indirizzi e criteri per la microzonazione sismica" 2008. Number 23 in 2. Ingegneria sismica, Pàtron Editore Bologna.

Cavinato, G. P., Cavuoto, G., Ciotoli, G., Coltella, M., Cosentino, G., Paolucci, E., and Peronace, E. (2011). La Microzonazione sismica di Livello 1 dei Comuni della Provincia di Foggia: metodologie di studio e primi risultati. ANIDIS.